Last updated 9/27/21

- Ticker Operation
  - Nucleo-L476RG has 12 timers
  - It's not clear how many of these can be used in our implementation
  - The Ticker uses ISRs
    - All usual ISR rules apply
  - Ticker runs continuously

- Ticker Connections
  - There are no connections enabled in the Mbed system

#### Ticker Class

| Public Member Functions  template <typename f=""></typename> |                                                                                                    |            |  |  |
|--------------------------------------------------------------|----------------------------------------------------------------------------------------------------|------------|--|--|
|                                                              |                                                                                                    |            |  |  |
|                                                              | Attach a function to be called by the Ticker, specifying the interval in seconds. More                     |            |  |  |
| void                                                         | attach (Callback< void()> func, std::chrono::microseconds t                                                | •          |  |  |
|                                                              | not 10, 10000, Attach a function to be called by the Ticker, specifying the interval in microseconds. More |            |  |  |
| void                                                         | attach_us (Callback< void()> func, us_timestamp_t t)                                                       | Deprecated |  |  |
|                                                              | Attach a function to be called by the Ticker, specifying the interval in microseconds. More                |            |  |  |
| void                                                         | detach ()                                                                                                  |            |  |  |
|                                                              | Detach the function. More                                                                                  |            |  |  |

Constructors - template

```
Public Member Functions

template < typename F >
```

```
// Create Ticker object
Ticker Tk_1;
```

#### Member Functions (Methods)

| MBED_FORCEINLINE void | attach (F &&func, float t)                                                             | Deprecated                                      |  |
|-----------------------|----------------------------------------------------------------------------------------|-------------------------------------------------|--|
|                       | Attach a function to be called by the Ticker, specifying the interval in seconds. More |                                                 |  |
| void                  | attach (Callback < void() > func, std::chrono::microseconds t)                         | Use 10us, 10ms, 10s                             |  |
|                       | Attach a function to be called by the Ticker, specifying the int                       | not 10, 10000,<br>nterval in microseconds. More |  |
| void                  | attach_us (Callback< void()> func, us_timestamp_t t)                                   | Deprecated                                      |  |
|                       | Attach a function to be called by the Ticker, specifying the interval in micro         |                                                 |  |
| void                  | detach ()                                                                              |                                                 |  |
|                       | Detach the function. More                                                              |                                                 |  |

```
// Attach the function to call when the ticker count is reached Tk_1.attach(\delta my_tick, 1000us);
```

- Simple example
  - Setup a limited number of ticker cycles

```
// ticker_class_ex_1 project
 // created 6/4/21 by tj
// Ticker example file for class
// shows basic ticker operation
#include "mbed.h"
#include <stdio.h>
// function prototypes (actually an ISR)
void my_tick(void);
// Global HARDWARE Objects
// Create Ticker object
// create an output object for pin D4 to drive with the ticker (ISR)
DigitalOut Out dig(D4);
int main(void){
   setbuf(stdout, NULL); // disable buffering
    printf("\n\nticker_class_ex_1 - example for EE2905\n");
    printf("Using Mbed OS version %d.%d.%d\n\n",
           MBED_MAJOR_VERSION, MBED_MINOR_VERSION, MBED_PATCH_VERSION);
    // initialize the output
    Out dig = 0;
    // Attach the function to call when the ticker count is reached
    Tk 1.attach(&my tick, 1000us);
    // create a limited cycle loop
   while(1){
        wait us(10000);
        Tk_1.detach();
    }// end while
    return 0:
   end main
```

```
void my_tick(void) {
    Out_dig = !Out_dig;
}// end my_tick
```

- Simple example
  - Setup a limited number of ticker cycles

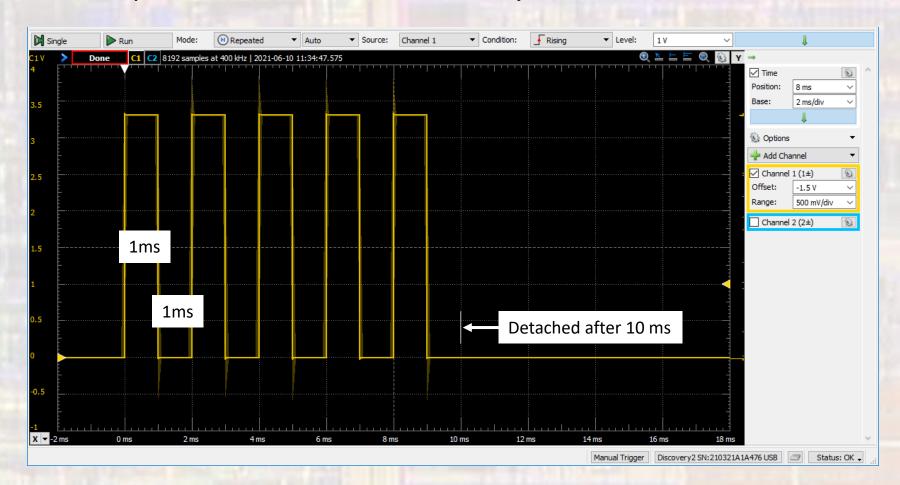

Limitations summary

Minimum measurable timer tick is 1us

EE 2905 9 C